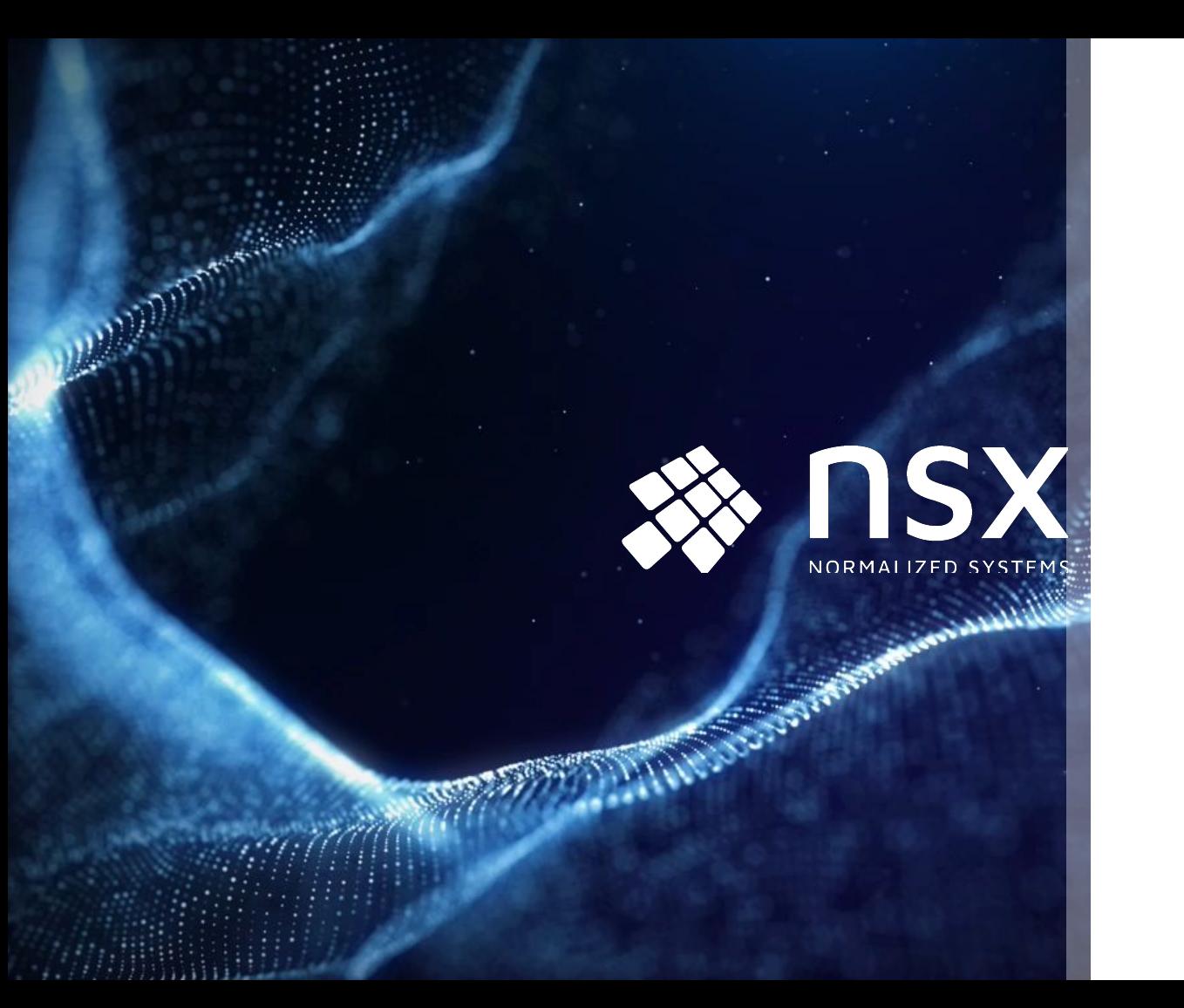

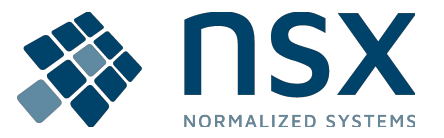

2022-01-26

### **Overview R&D 2022**

Koen De Cock & Frédéric Hannes

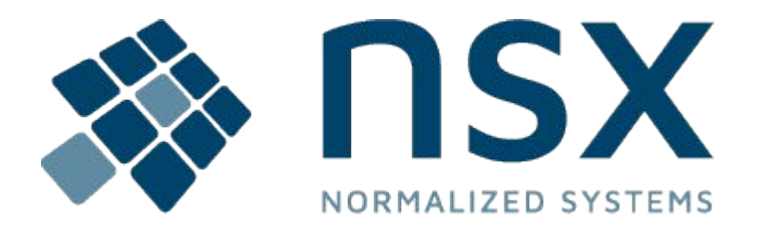

- **1. Validations**
- **2. Transmutations**
- **3. ModelLoadingListeners**
- **4. Expanders**
- **5. OptionTypes**
- **6. TestModelBuilder**
- **7. Metamodels**
- **8. µRadiant**
- **9. NS Scripting**
- **10. NS Initializer**
- **11. Docker Images**
- **12. Product Development**
- **13. New Foundation**

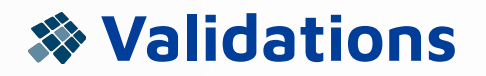

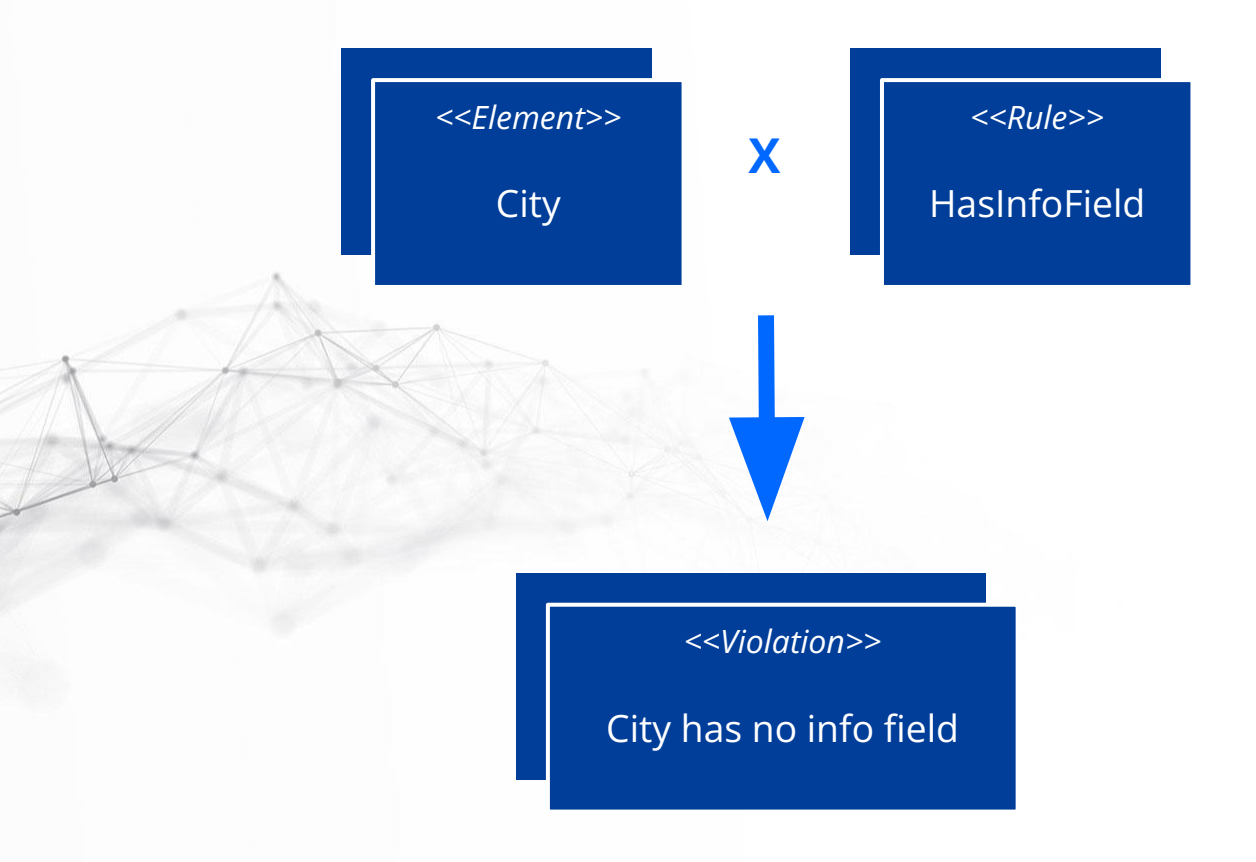

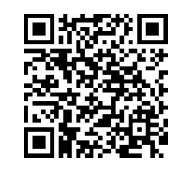

## **Validations**

Integrated in µRadiant

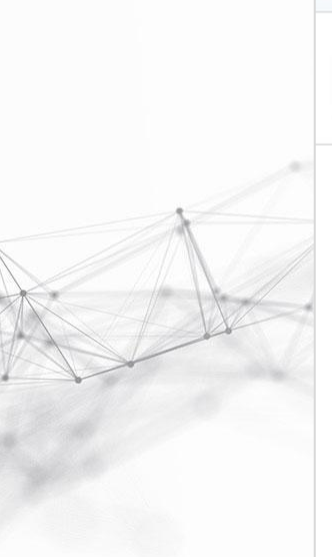

□ zooApp::1.0.0 4 Filter el

Right-click to interact

 $\vee$   $\frac{1}{200}$  animals  $\frac{1}{2}$  $\vee$   $\Box$  dataElemer  $\vee$   $\mathbb{C}$  Animal  $\vee$   $\Box$  fields  $+$  nai  $+$  sp $\epsilon$ 

> ۞ Species

 $\frac{2}{36}$  animals  $\frac{1}{3}$ @ settings neighbors (in 0, out 1) edit

animals::Animal

**DataElementHasInfoFieldRule** 

validations<sup>1</sup>

DataElement

**Missing Defaults** 

A data element should have at least one infor field. Without any info fields, no data will be visible in the UI tables.

<DataElement animals::Animal> has no isInfoField field

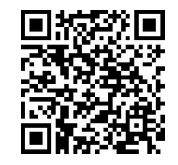

## **Validations**

Custom Rules

 } }

```
@ValidationRule(
    element = "elements::Field",
    severity = ValidationSeverity.SUGGESTION,
    reason = "Field names should start with lowercase letters.",
    description = "The first two letters of a Field's name should be lowercase characters."
)
@ValidationGroup("Naming")
public class FieldNamingRule implements ValidatableRule<FieldComposite> {
 public void validate(FieldComposite field, Critiques critiques) {
   String name = field.getName();
    if (name.length() == 0 || !Character.isLowerCase(name.charAt(0))) {
      critiques.add(field, "{element} name must start with lowercase letter");
 }
    if (name.length() >= 2 && Character.isUpperCase(name.charAt(1))) {
      critiques.add(field, "{element} name's second character must be lowercase");
 }
   if (name.contains(" ")) {
      critiques.add(field, "{element} name should not contain underscores");
 }
```
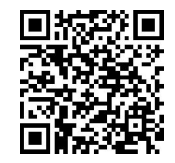

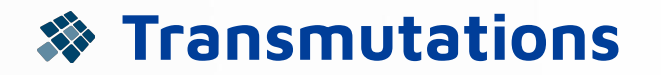

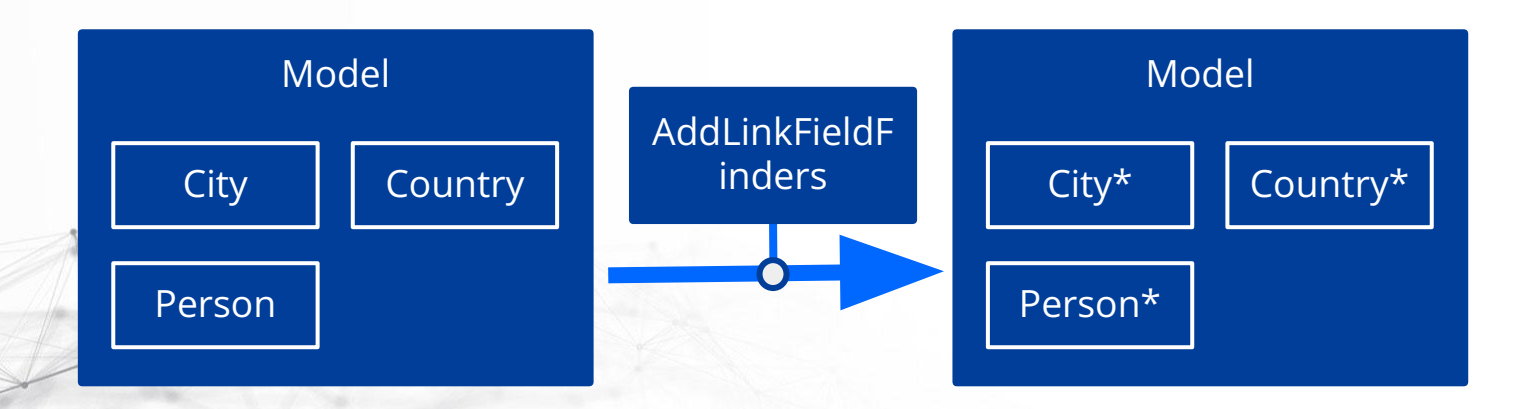

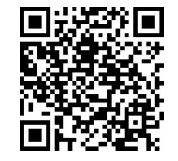

# **Transmutations**

Integrated in µRadiant

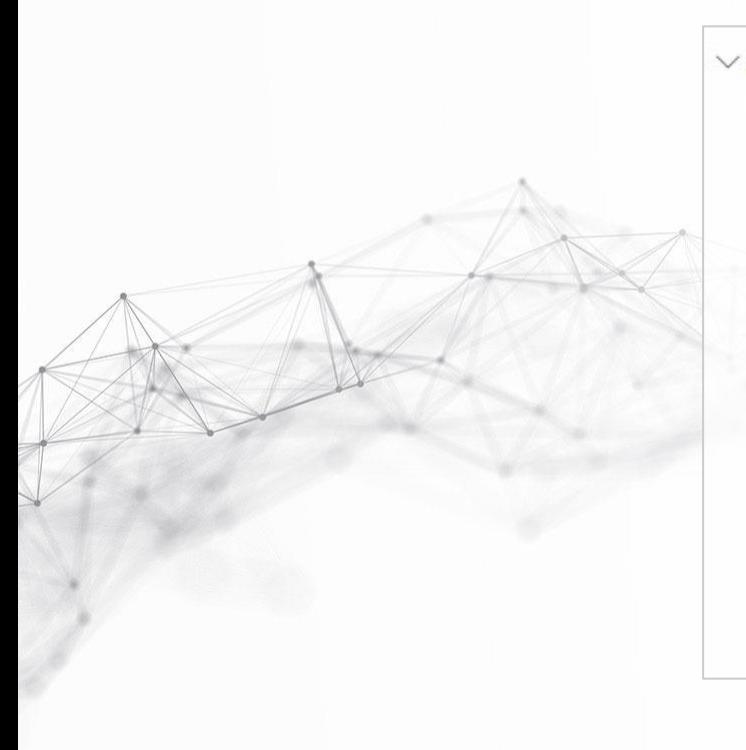

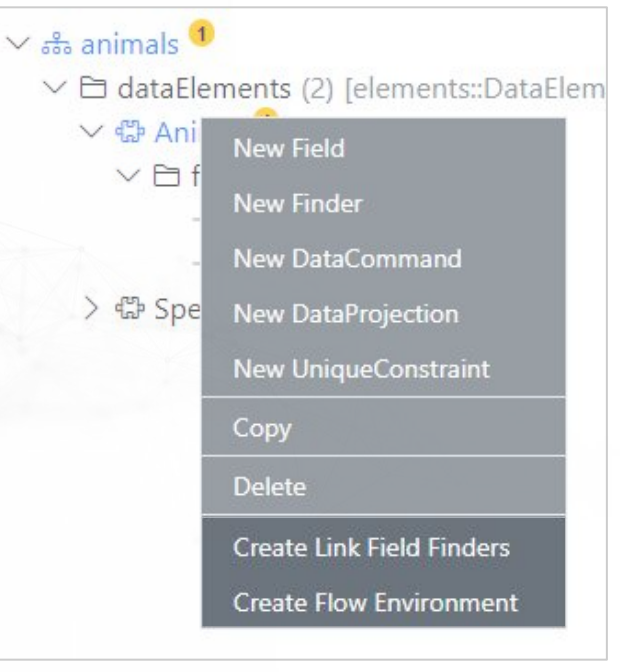

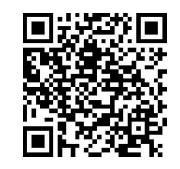

## **Transmutations**

Custom Transmuter

#### @**Transmutation**(

```
element = "elements::DataElement",
```
description = "Adds a FlowElement and status field to the target DataElement"

public class CreateFlowEnvironment implements **ModelTransmuter**<DataElementComposite> {

#### @Override

)

}

```
public void transmute(DataElementComposite dataElement, ModelTransmutationContext context) {
   ComponentCompositeBuilder.merge(dataElement.getComponent(), context, comp -> {
     comp.flowElements(flowElement -> {
       flowElement.name(dataElement.getName() + "Flow");
      flowElement.packageName(dataElement.getPackageName());
       flowElement.statusField("status");
      flowElement.targetClass(dataElement.getPackageName() + "." + dataElement.getName());
     });
   });
}
```
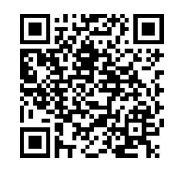

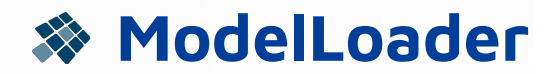

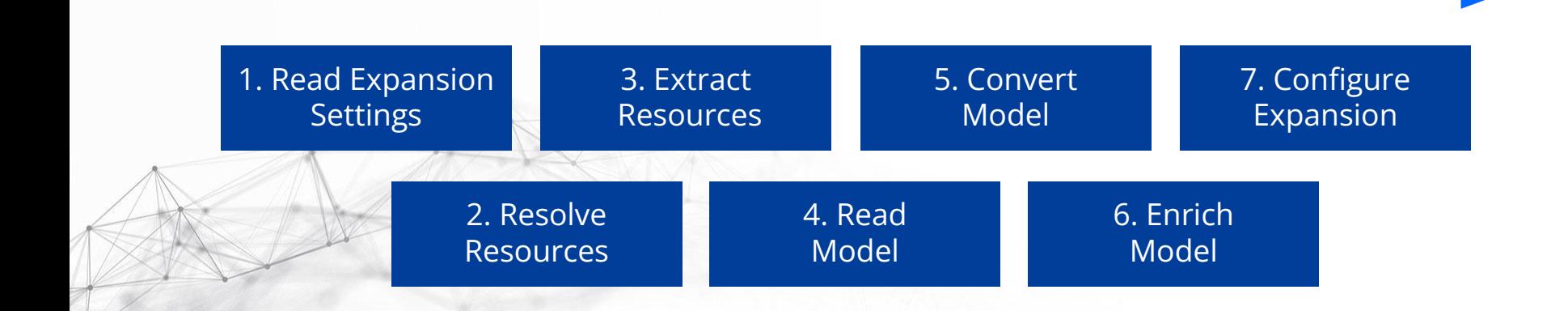

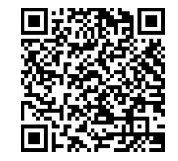

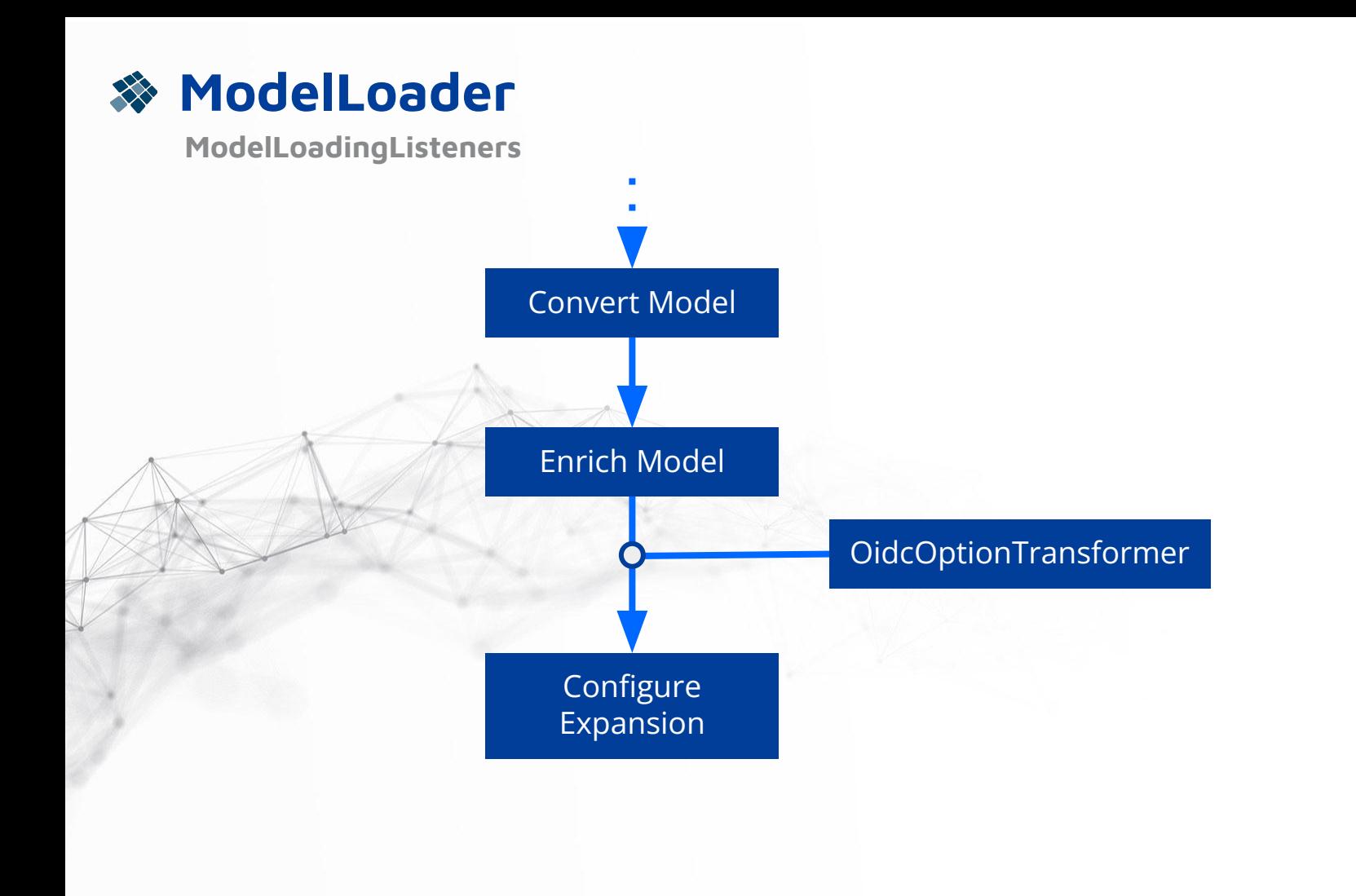

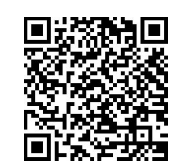

# **ModelLoadingListeners**

<modelLoadingListeners> <modelLoadingListener name="net.democritus.expander.OidcOptionTransformer"> <modelLoadingStep name="EnrichModelStep"/> <implementation>net.democritus.expander.OidcOptionTransformer</implementation>  $<$ /modelLoadingListene $\triangleright$ </modelLoadingListeners>

public class OidcOptionTransformer implements **ModelLoadingStepListener**<EnrichModelResult> {

#### @Override

 } }

 public void **afterStep**(EnrichModelResult result, ModelLoadingContext context) { //…

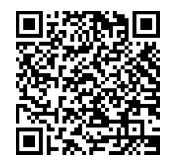

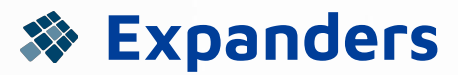

Cleanup

- Vector •••
- new Long(String) ••
- Long.longValue()
- Java 7  $\cdot \cdot$   $\rightarrow$  Java 17 (Java 21 LTS in september 2023)
- new Long(0) •••
- Legacy methods ••
- EngineService#collector •••
- *target.element.projection* / *target.class.custom* replaces targetClass ...

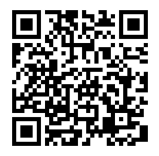

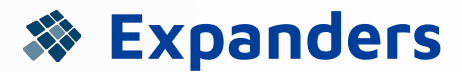

Improvements

- Cached Workflow Configuration
- DetailsWithoutRefs Projection
- StateTask timeout
- *Run now button for workflow*
- Finder *in* operator
- ContextRetriever allows Context updates in Control Layer
- *myComp.ns.properties* file

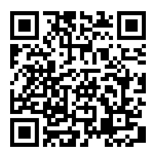

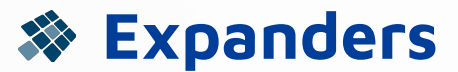

Improved Model Loading Errors

net.democritus.elements.ElementNotFoundException: Cannot find Field(registration::Person::Status)

 at FlowElementTreeToComposite.getStatusField (statusField=Status, targetElement=<DataElement registration::Person>)

 at FlowElementTreeToComposite.mapTree (tree=<FlowElement registration::PersonFlow>) at ComponentTreeToComposite.mapFlowElement (flowElement=<FlowElement registration::PersonFlow>) at ComponentTreeToComposite.mapTree (tree=<Component registration>)

 at ModuleCompositeModelLoader.loadModules (moduleType=<ModuleType elements::JeeComponent>) at ExpansionCompositeModelConverter.convert (program=<Application demo::1.0.0>,

programType=<ProgramType elements::JeeApplication>)

at ModelLoader.performStep (step=ConvertModelStep)

at ModelLoader.loadModel (expansionSettings=F:\NSF\workspace\demo\conf\expansionSettings.xml)

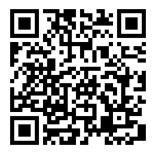

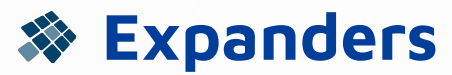

#### Unique Constraints

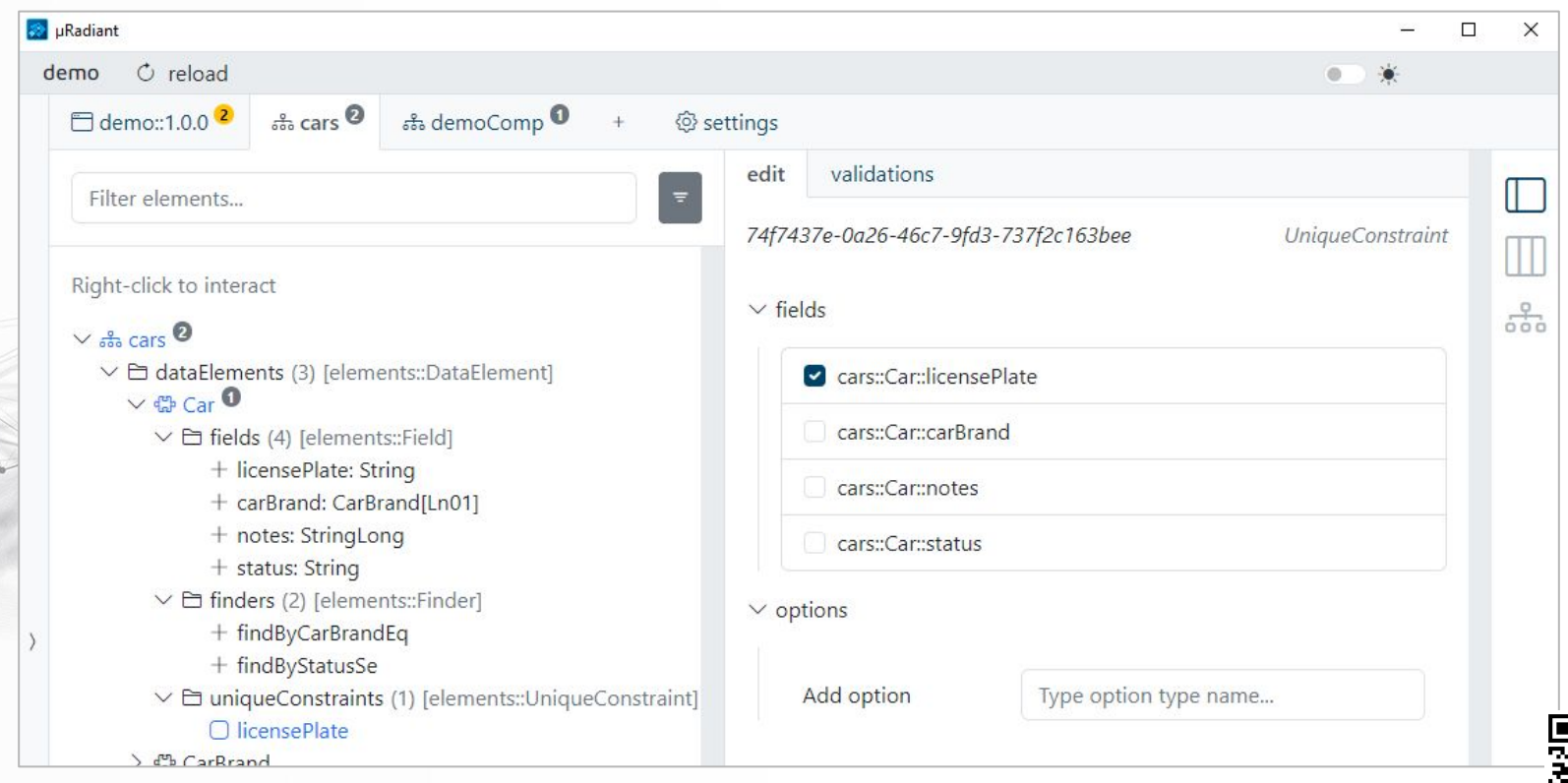

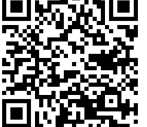

# **OptionTypes**

Define OptionTypes in expansion-resources

- Enumerate valid ElementTypes
- Value (no value/required/regex)
- Cascade
- Alias
- Deprecate (with validUntil)
- Always enabled (with default value)

```
<optionType name="ejb3.useEjbInControl">
  <description>
     Adds ejb3.1 as a technology
     to the control layer together with
    a dependency on `javax:javaee-api`.
 </description>
  <elementTypes>
    <elementType component="elements"
              name="Application"/>
    <elementType component="elements"
              name="ApplicationInstance"/>
    <elementType component="elements"
               name="Component"/>
  </elementTypes>
  <valueConstraint>
    <noValue>true</noValue>
  </valueConstraint>
</optionType>
```
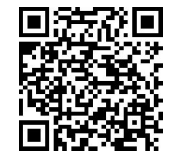

### **TestModelBuilder**

Replaces ModelSpecBuilder to add integration with ModelLoader

- Includes ModelLoadingListeners - Supports OptionType cascade, alias … ModelSpecBuilder specBuilder = new **ModelSpecBuilder**(); return specBuilder.**buildAndFind**( *component*("testComp", *dataElement*("City")), *dataElement*("testComp::City"));

TestModelBuilder modelBuilder = new **TestModelBuilder**(); return modelBuilder.**buildModelAndFind**( *component*("testComp", *dataElement*("City")), *dataElement*("testComp::City"));

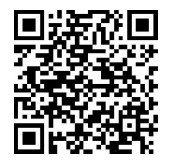

#### **Metamodels**

- Designed for creating metamodels
- Can better represent bi-directional Relationships
- Supports inheritance with Polymorphic Interfaces

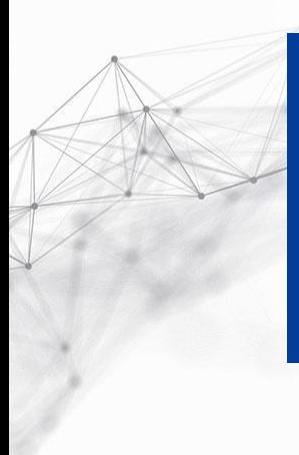

*<<metamodel>>*

UiMetamodel

**Ontologies** ElementClasses References/Attributes

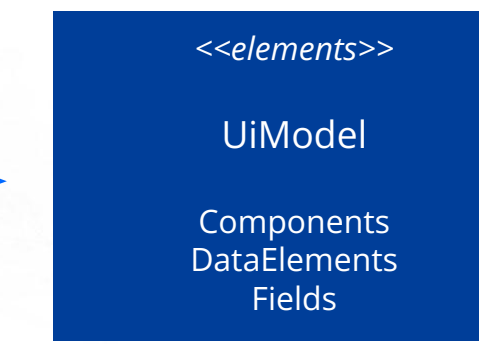

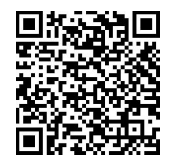

# **Metamodels**

Custom Rules

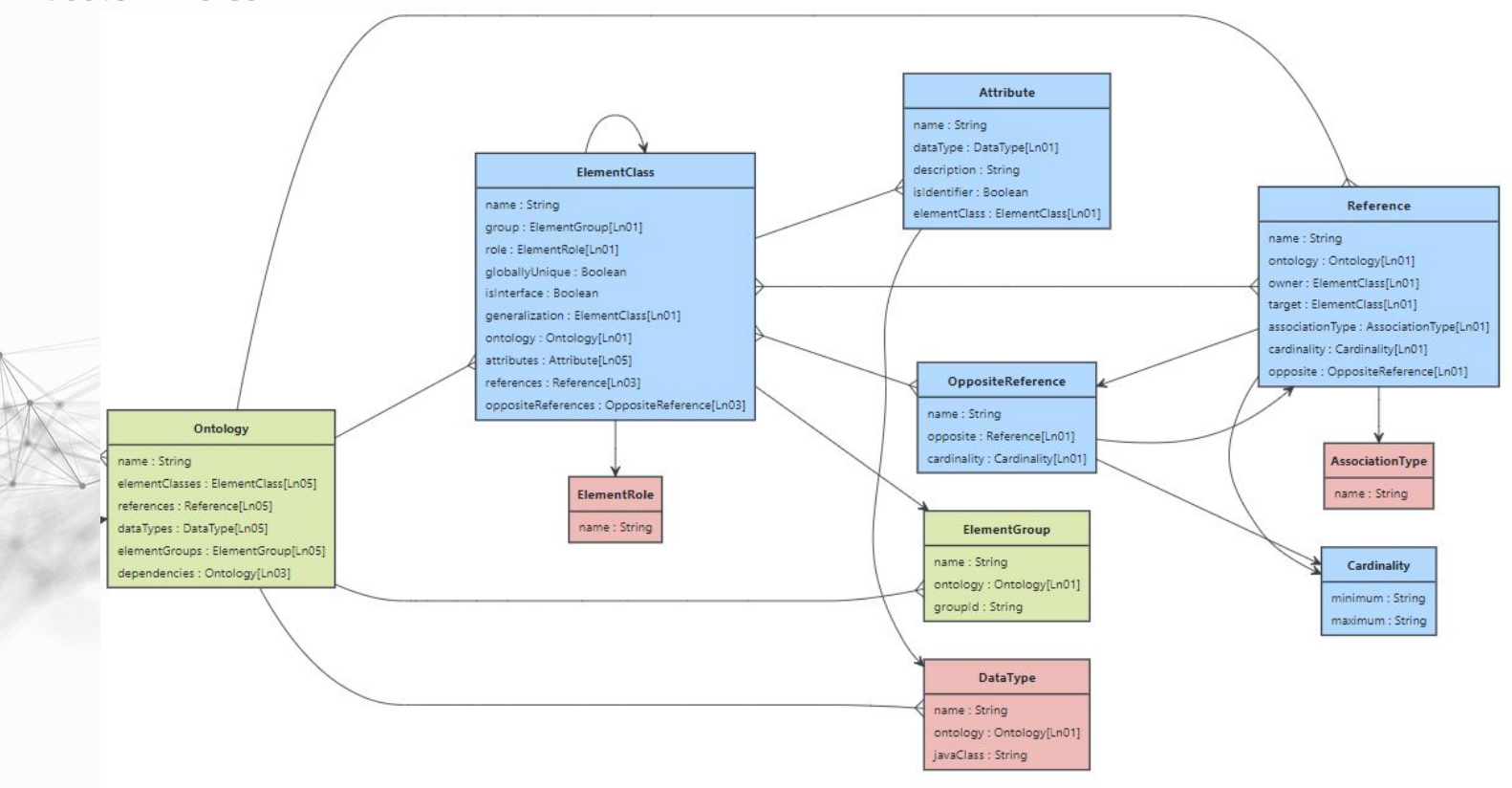

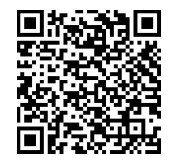

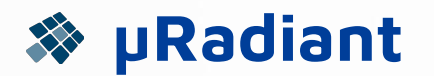

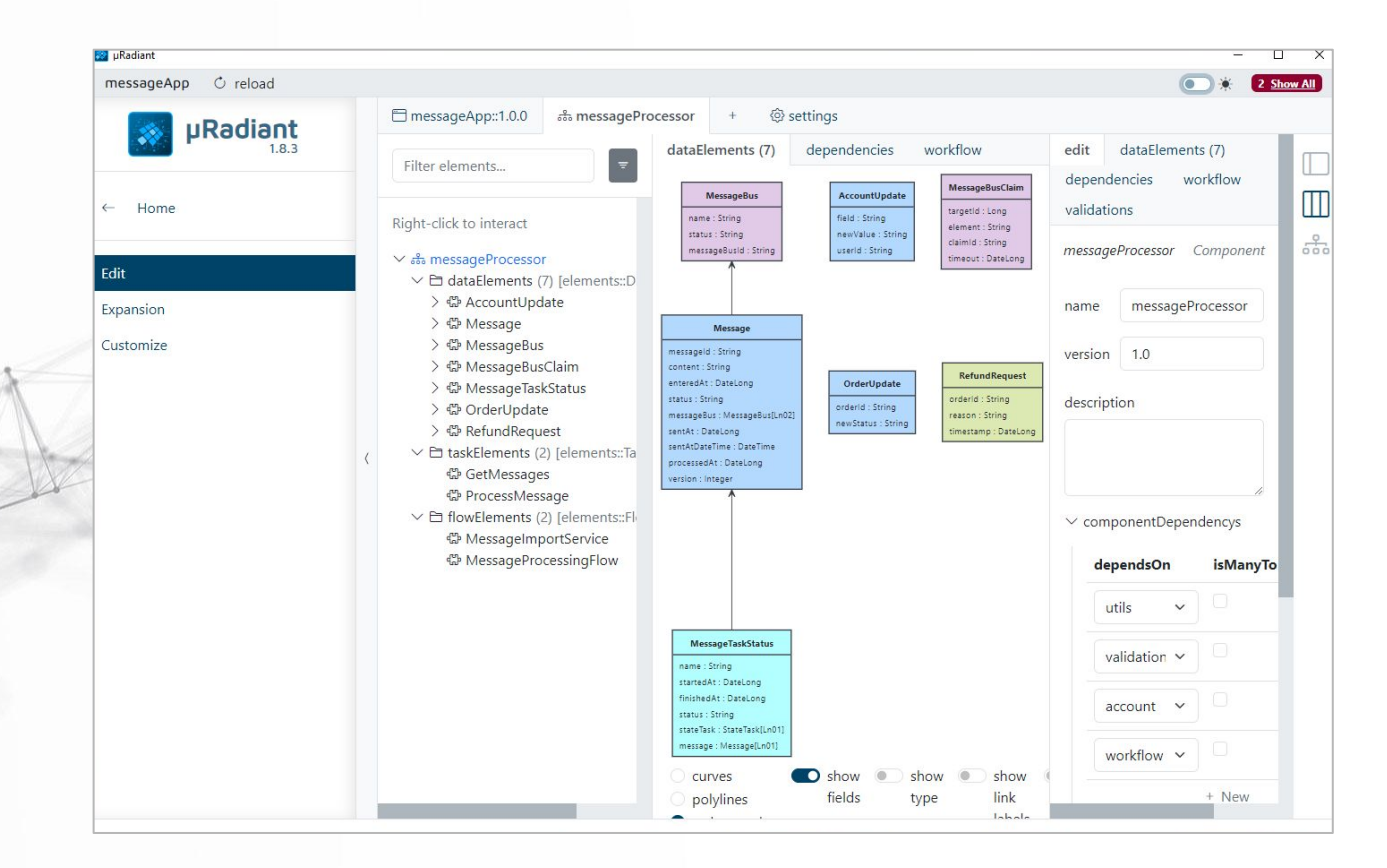

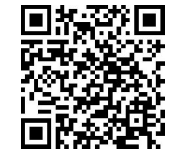

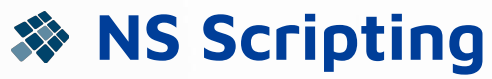

Platform independent scripts for NS development processes

- Based on the Kotlin language engine
- Simplified scripting syntax inspired by Jenkins
- Platform independent commands
	- Platform specific tooling resolution
- API tailored to NS project development
	- Expanders, Maven, Git, ...
- Scoped contexts (e.g. directory scoping)
- 2023: Script argument API, NS project I/O, ...

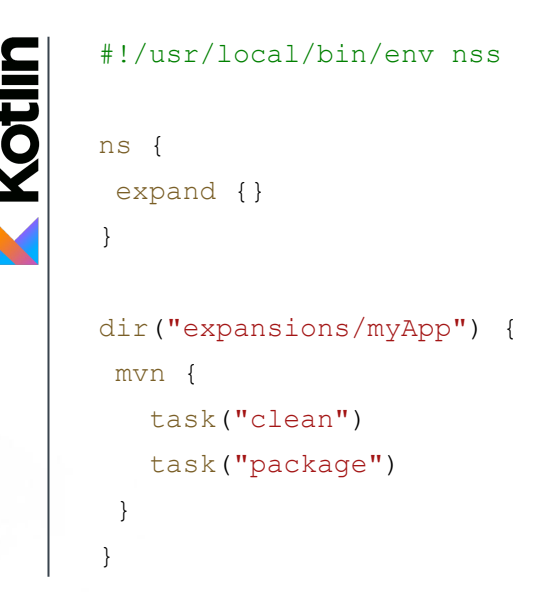

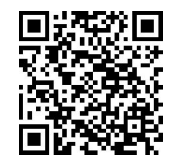

### **NS Initializer**

#### Evolution

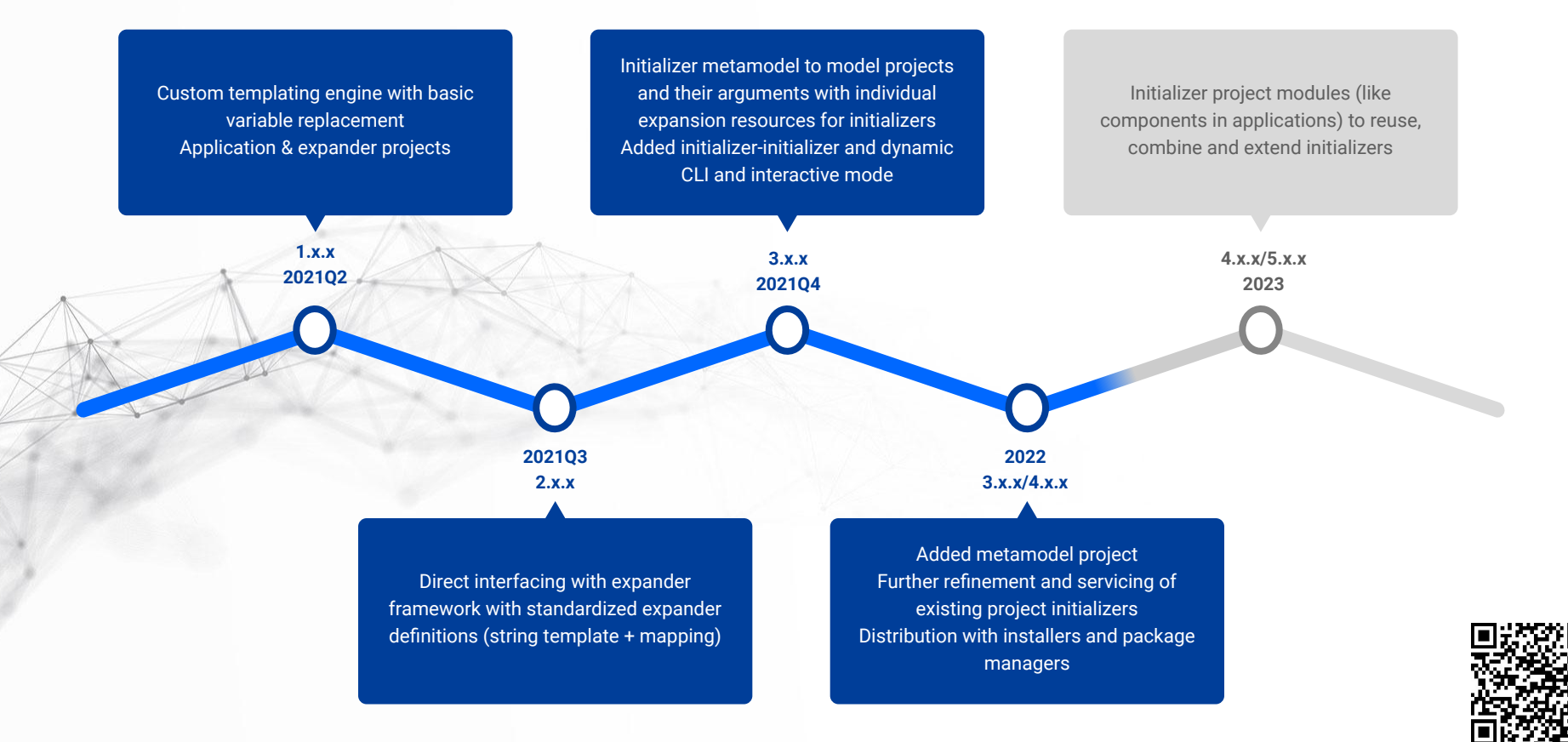

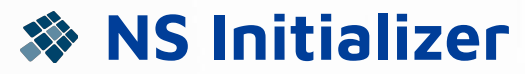

#### µRadiant Integration

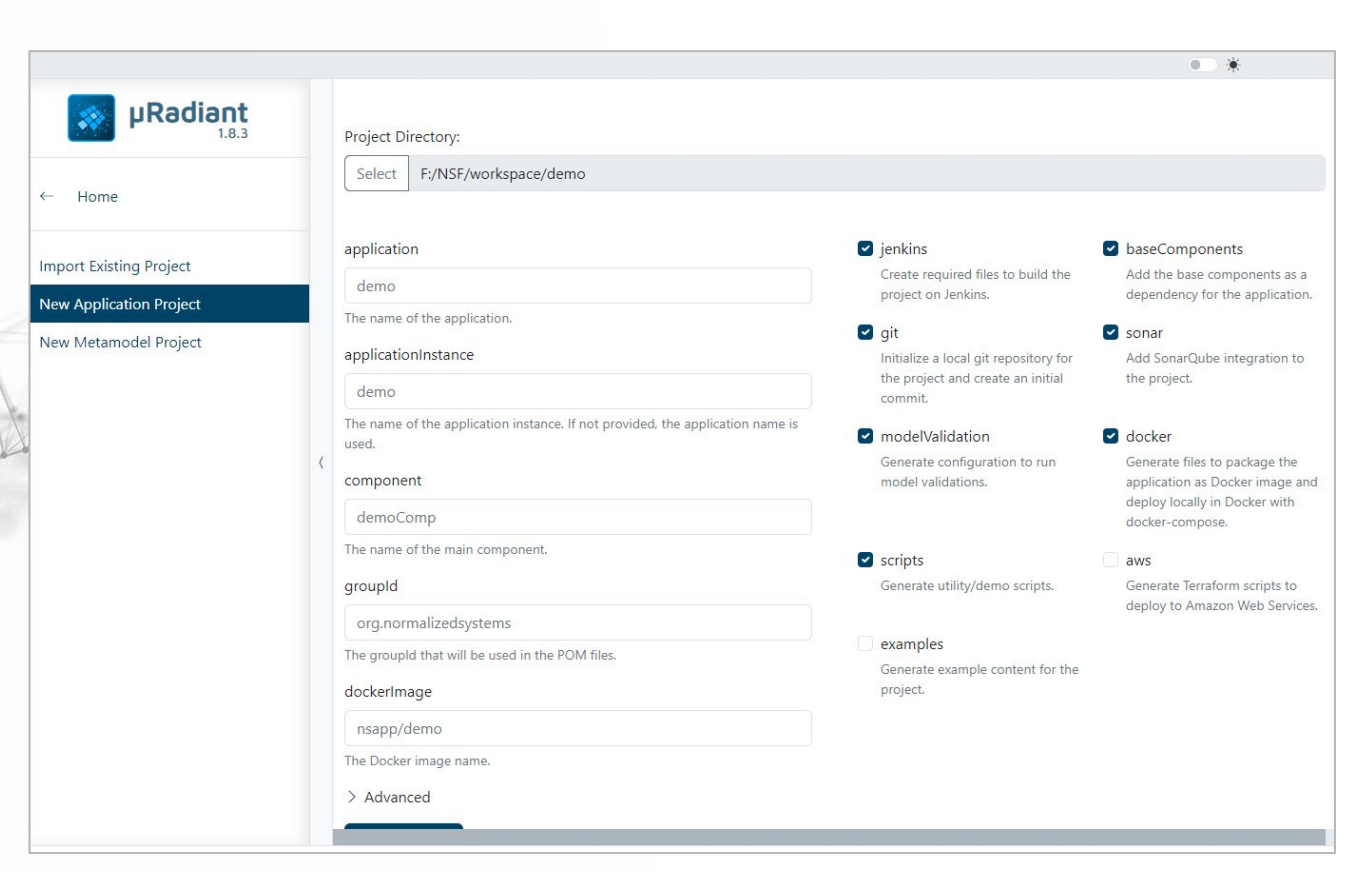

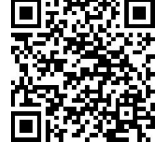

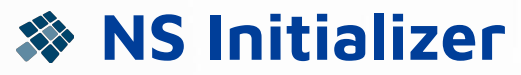

Planned: Project modules

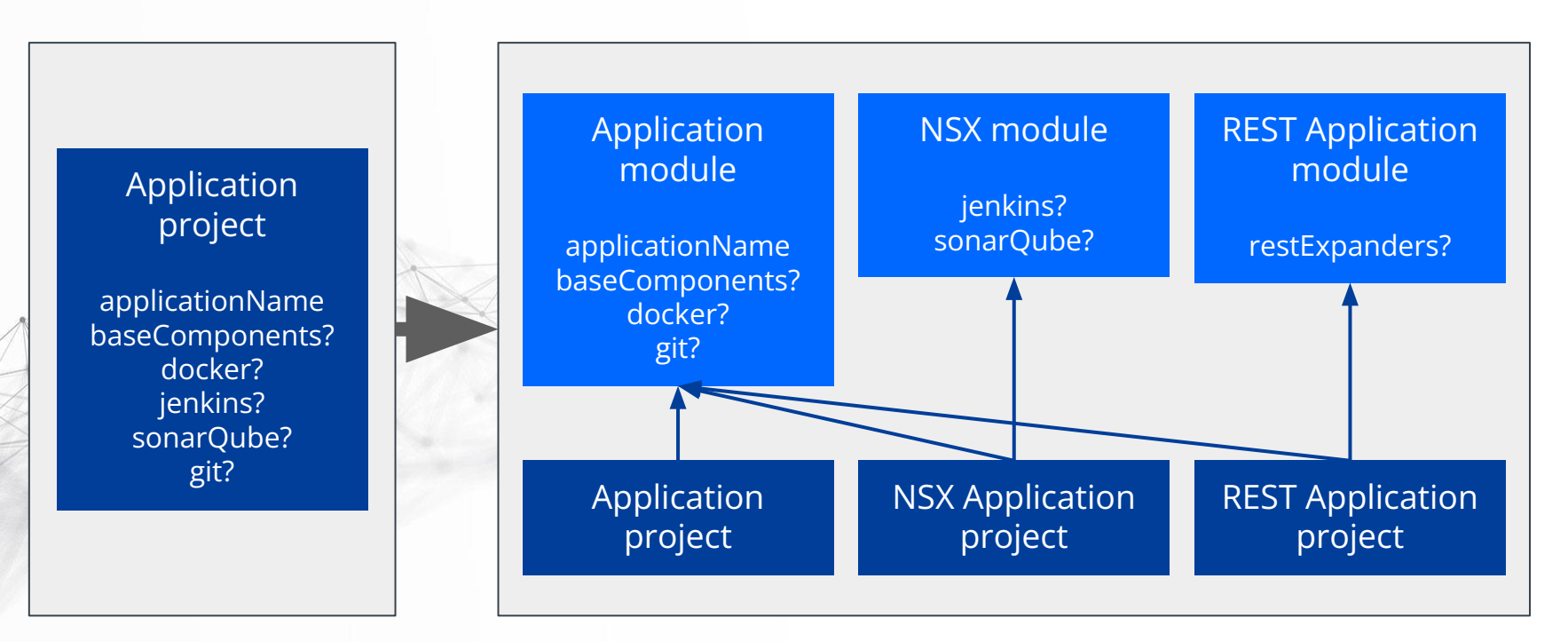

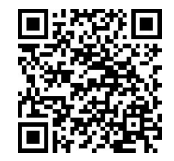

# **Docker images**

Simplified and consistent releases

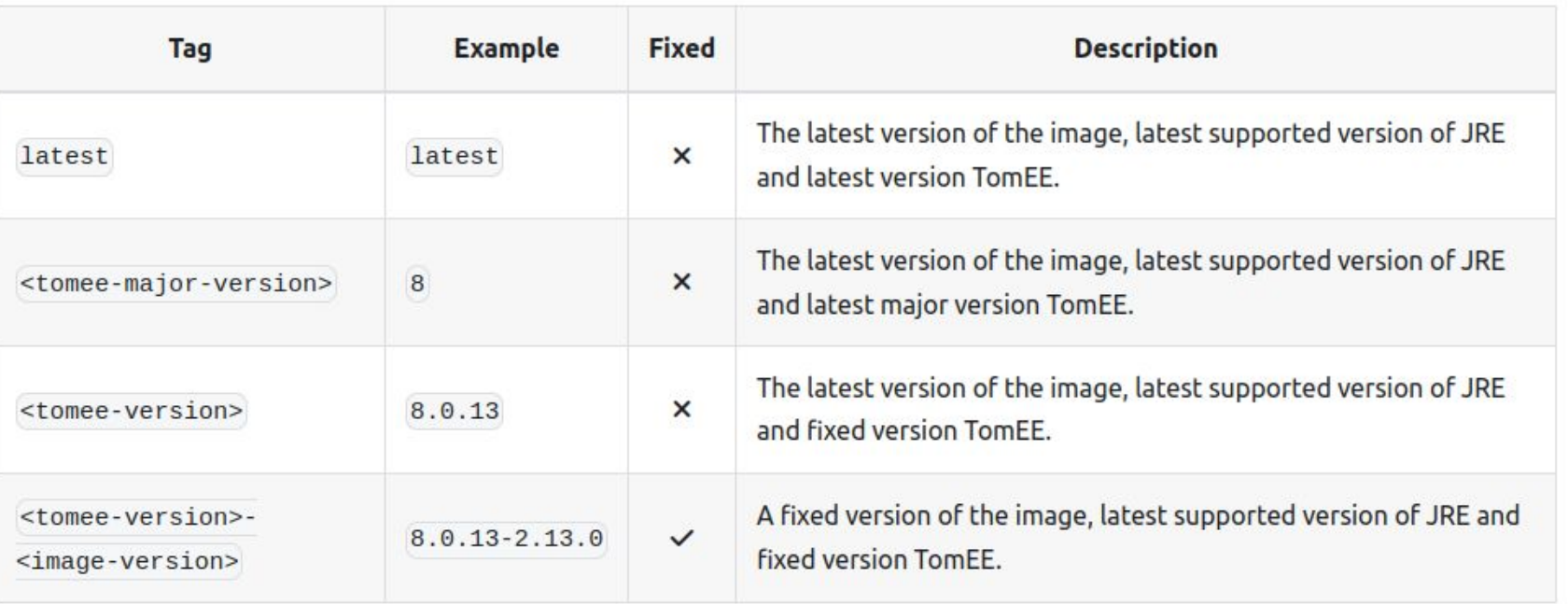

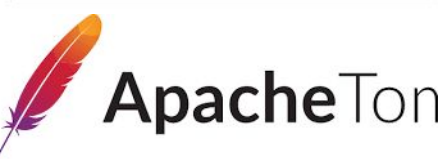

ApacheTomEE MHIBERNATE Flyway

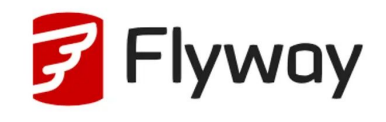

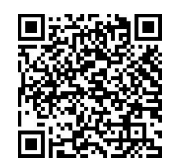

# **Product development**

- More internal and external users
	- Increase UX and accessibility of tooling
	- Better documentation
	- Simplified distribution and setup of tooling
		- Windows installers
		- Ubuntu packages
		- Chocolatey packages

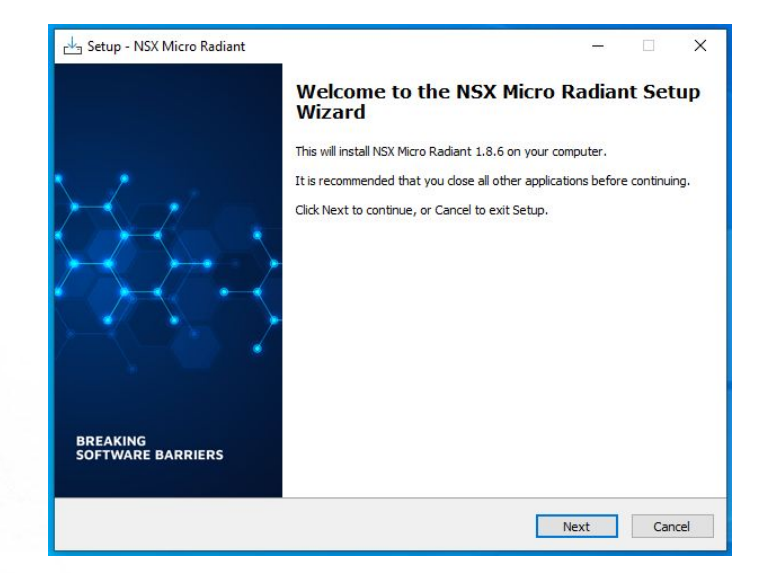

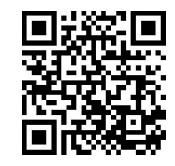

### **New Foundation**

Foundation Tools Releases Development Blog  $-0^{-}$ Q Search [CTRL | K

#### Normalized Systems BREAKING SOFTWARE BARRIERS

NS Application Development relies on 4 principles, based on engineering concepts such as system theoretic stability and thermodynamic entropy, to create evolvable software.

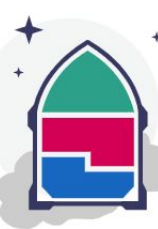

**Data Version Transparency** 

Data structures can have multiple versions without affecting the processing functions that consume or produce them.

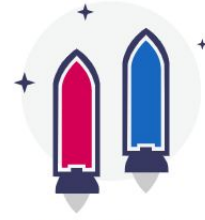

**Action Version Transparency** 

It should be possible to upgrade a processing function without affecting processing functions that call it.

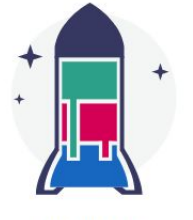

**Separation** of Concerns

A processing function should not address more than one concern and should thus not include more than one task.

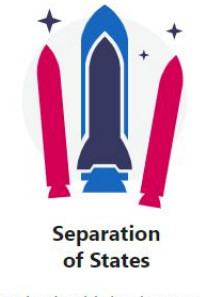

Tasks should clearly expose the state of their execution. so that errors can be correctly attributed to their causes.

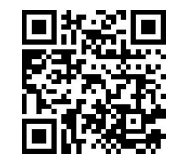

# **New Foundation**

- Deprecated content pruned
- Improved/rewritten existing content
- Centralized all official documentation
- Blog with release notes and migration guides
	- Powerful search functionality:
		- Carefully indexed
		- Weighted results
		- Includes Maven plugin documentation

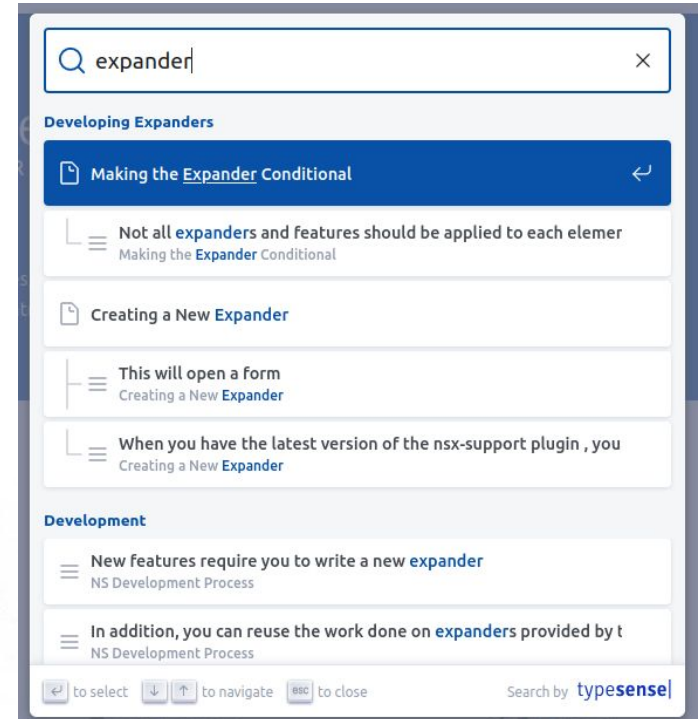

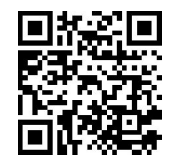